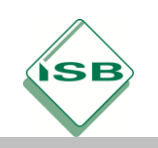

Gymnasium, Informatik, Repetitorium der Individuellen Lernzeitverkürzung

# **Graphen**

# Inf11 Lernbereich 1

#### Stand: März 2023

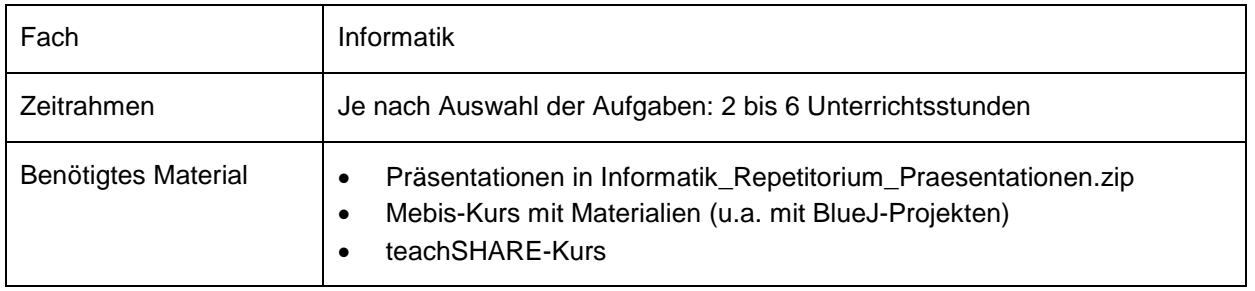

#### Kompetenzerwartungen

Alle Kompetenzerwartungen des oben genannten Lernbereichs.

### Aufgaben

- 1. Vernetzte Strukturen als Graph modellieren
	- Präsentation: ILV Graphen Adjazenzmatrix.pptx
	- Vorlagen zur Implementierung siehe BlueJ-Projektordner: o Adjazenzmatrix
- 2. Datenstruktur Graph implementieren
	- Präsentation: ILV Graphen Implementierung.pptx
	- Vorlagen zur Implementierung siehe BlueJ-Projektordner:
		- o Graph Implementierung Feld
		- o Graph Implementierung ArrayList
	- PDF Array CheatSheet: "Spickzettel" zu Feld und ArrayList
- 3. Breitensuche-Algorithmus erklären und implementieren
	- Präsentation: ILV Graphen Breitensuche.pptx
	- Vorlagen zur Implementierung siehe BlueJ-Projektordner:
		- o Graph Breitensuche Feld GUI
		- o Graph Breitensuche ArrayList GUI
- 4. Dijkstra-Algorithmus erklären und anwenden
	- Präsentation: ILV Graphen Dijkstra.pptx

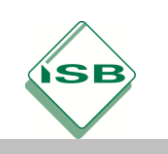

Gymnasium, Informatik, Repetitorium der Individuellen Lernzeitverkürzung

# Quellen- und Literaturangaben

Zur graphischen Darstellung der Graphen wurde in den BlueJ-Projekten die Java-Bibliothek "GraphStream" [\(https://graphstream-project.org/\)](https://graphstream-project.org/) verwendet (Lizenzen CeCILL-C (French version) und LGPL v3).

### **Hinweise**

Sämtliche Materialien zum Download befinden sich in einem Mebis-Kurs [\(https://mebis.link/X8nJZf\)](https://mebis.link/X8nJZf). Der Einschreibeschlüssel lautet: ILV-Inf

Darüber hinaus gibt es einen teachSHARE-Kurs [\(https://mebis.link/PrNGur\)](https://mebis.link/PrNGur), der neben weiteren Materialien einen interaktiven Test "Teste dein Können" beinhaltet, den die Schülerinnen und Schüler selbstständig vor und/oder nach dem Repetitorium bearbeiten können. Die Auswertung des Tests erfolgt automatisch, sodass die Schülerinnen und Schüler unmittelbar nach Abschluss des Tests ein Feedback über ihre Leistung erhalten.

Das Material verwendet als objektorientierte Programmiersprache Java. Die Vorlagen zur Implementierung liegen im oben genannten Mebis-Kurs sowie im teachSHARE-Kurs als BlueJ-Projekte vor. Nachdem der LehrplanPLUS der 10. Jahrgangsstufe keine Vorgaben zur Umsetzung der eindimensional indizierten Datenstruktur macht, gibt es dort zwei verschiedene Versionen des Materials, je nachdem, ob der Graph im Unterricht mit Feldern oder mit ArrayLists implementiert wurde.

## Beispiele für Produkte und Lösungen

Im dazugehörigen Mebis- bzw. teachSHARE-Kurs befinden sich neben den BlueJ-Vorlagen zur Implementierung auch die gleichnamigen BlueJ-Lösungen – ergänzt jeweils durch ein "-Lsg" am Ende des Dateinamens.